#### Feature List Omni Channel Sales Management

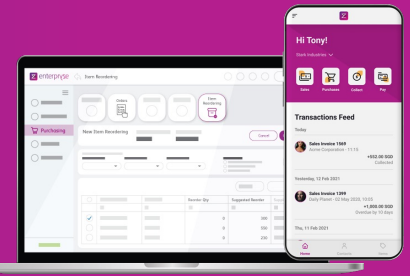

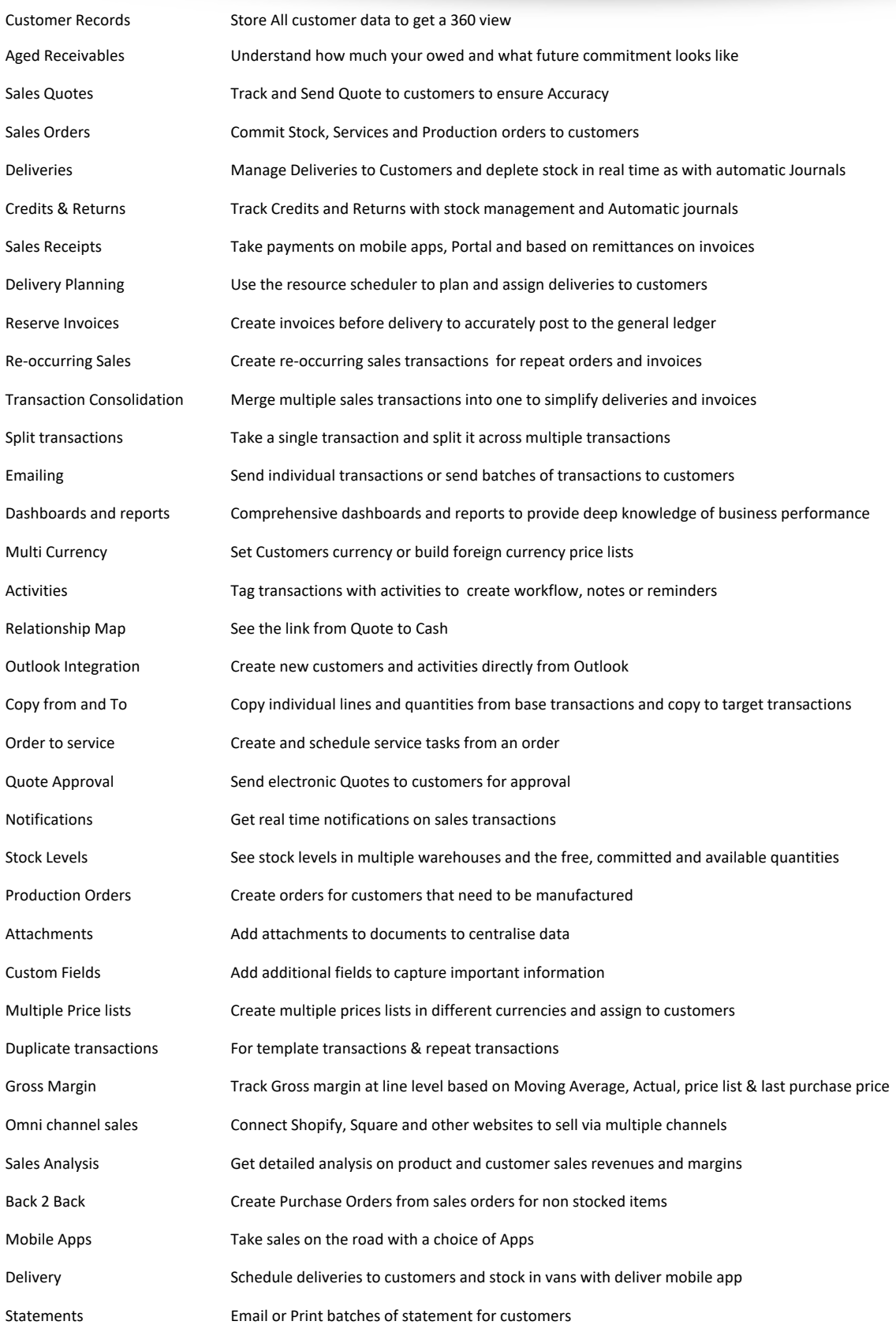

# $\boxed{\mathsf{z}}$  enterpryse

#### Feature List Business Spend Management

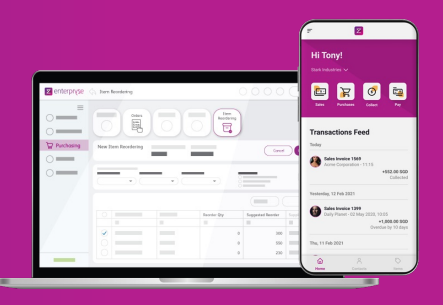

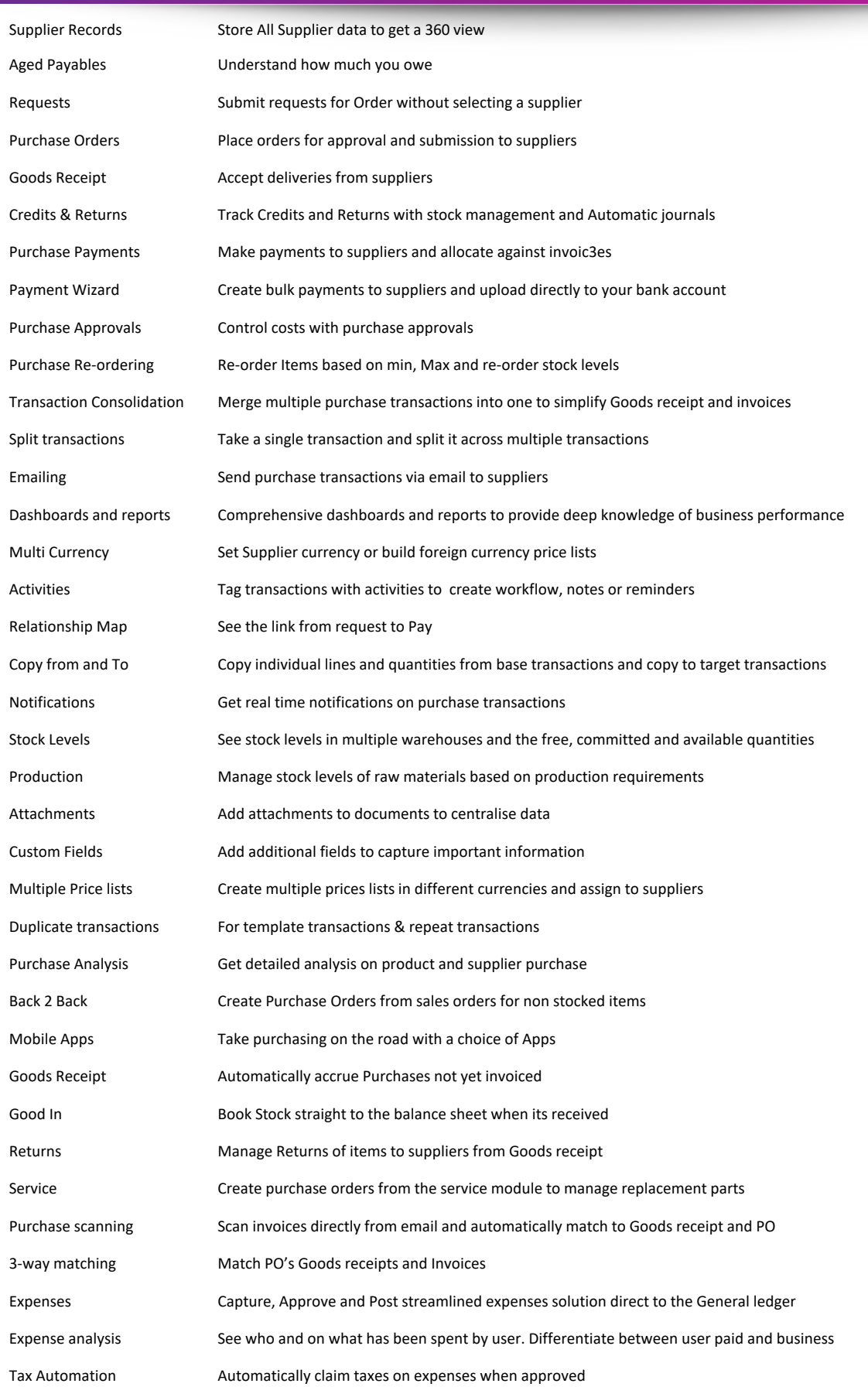

#### Feature List Centralised Inventory Management

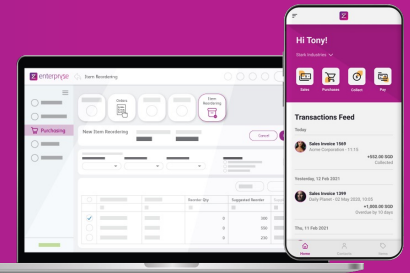

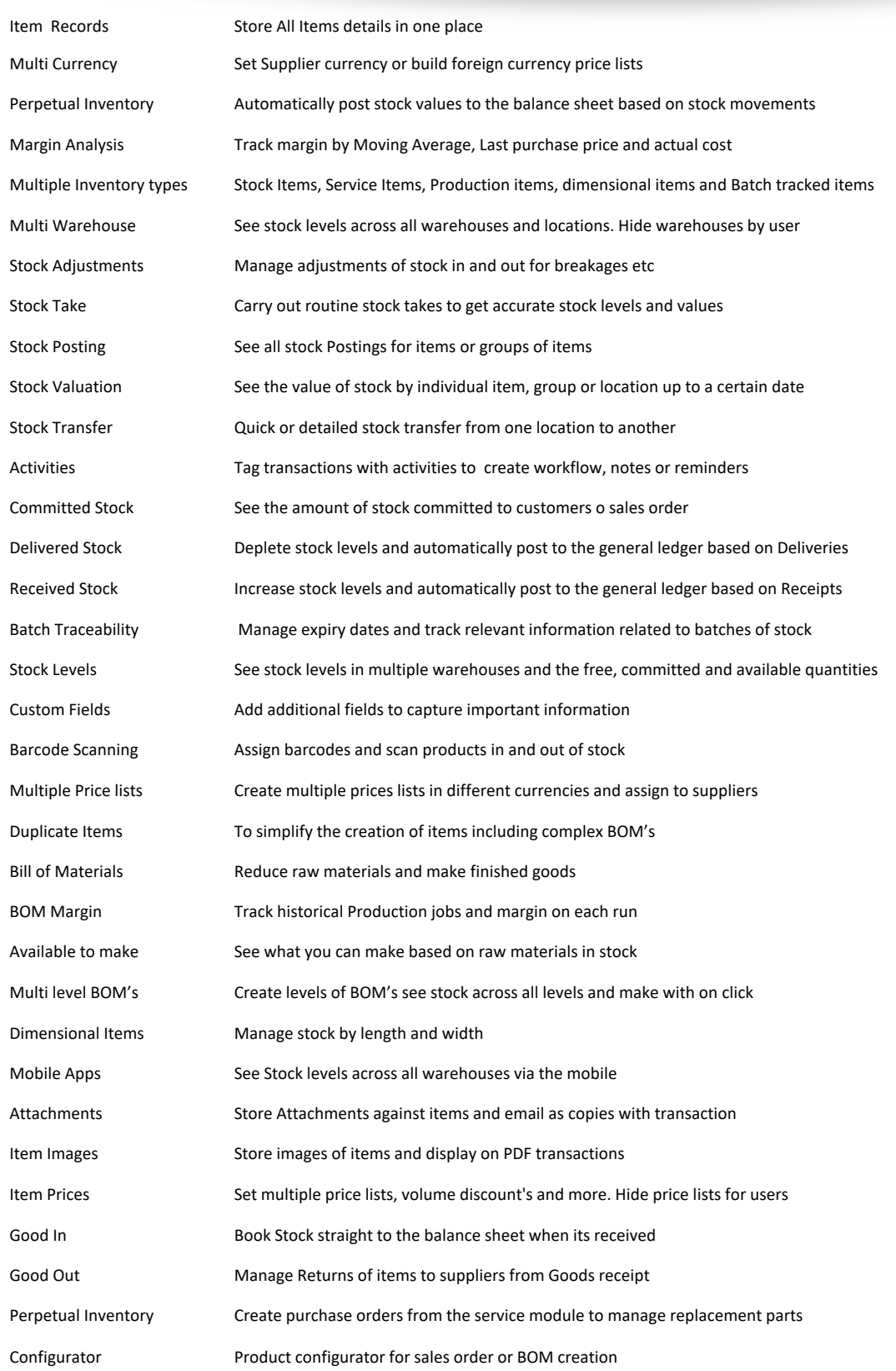

#### Feature List Finance and Banking Management

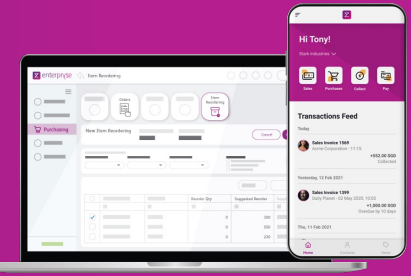

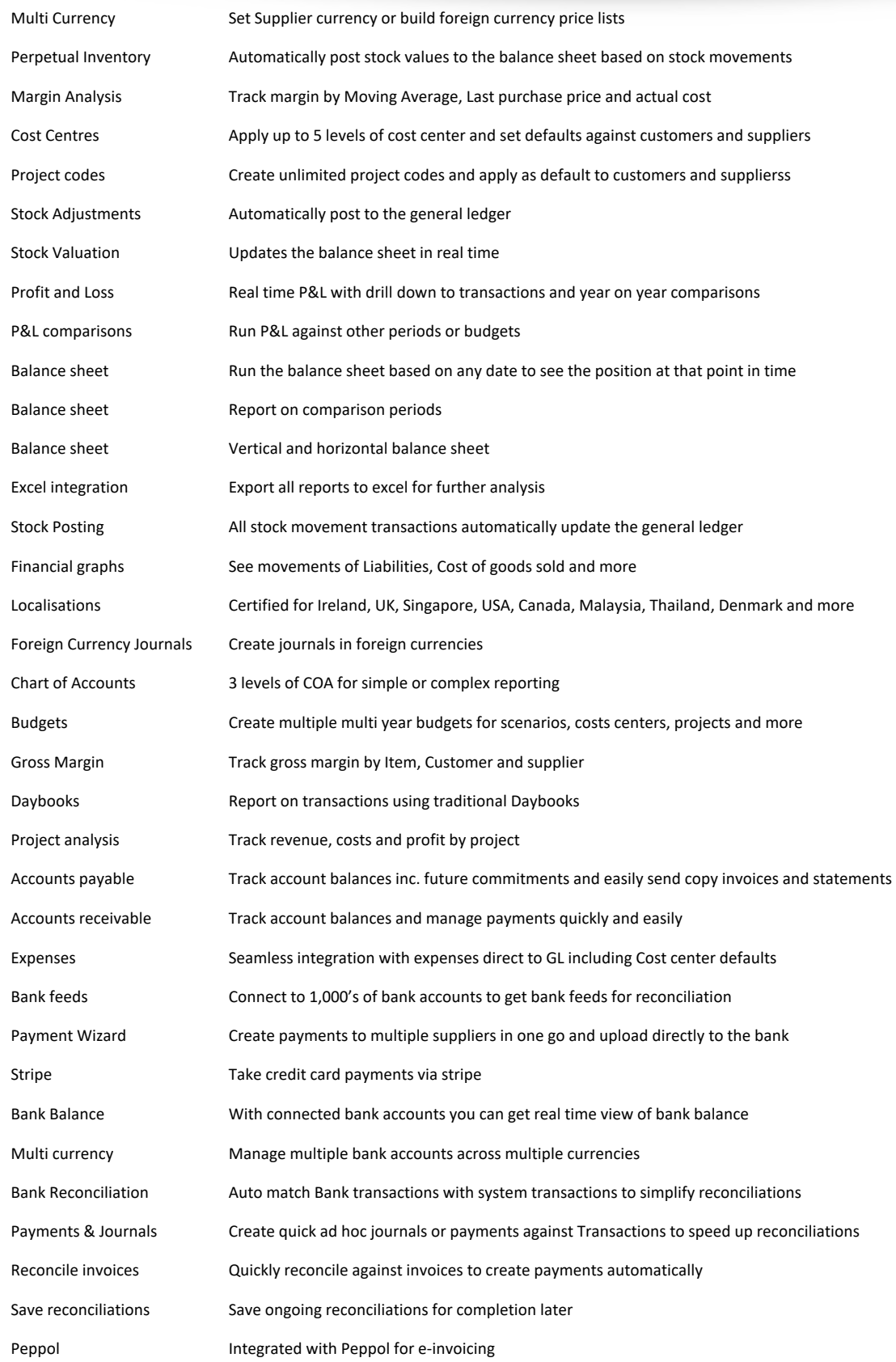

### Feature List Customer Service Management

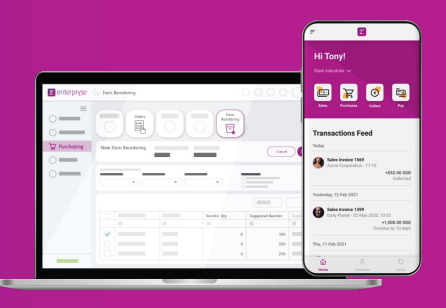

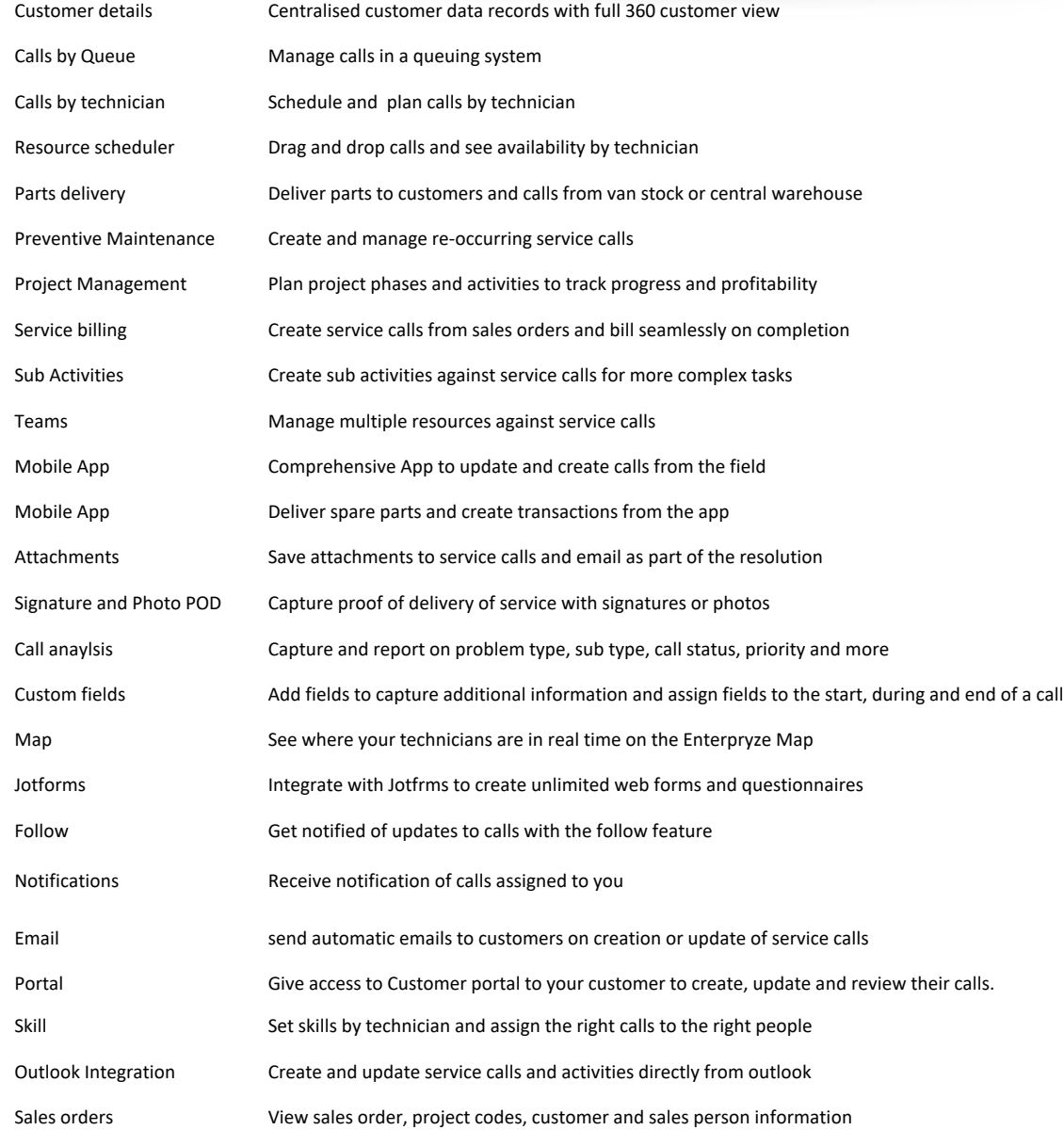

### Feature List Resource Management

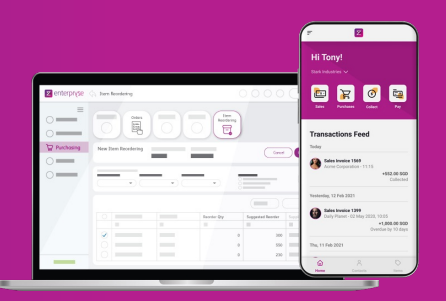

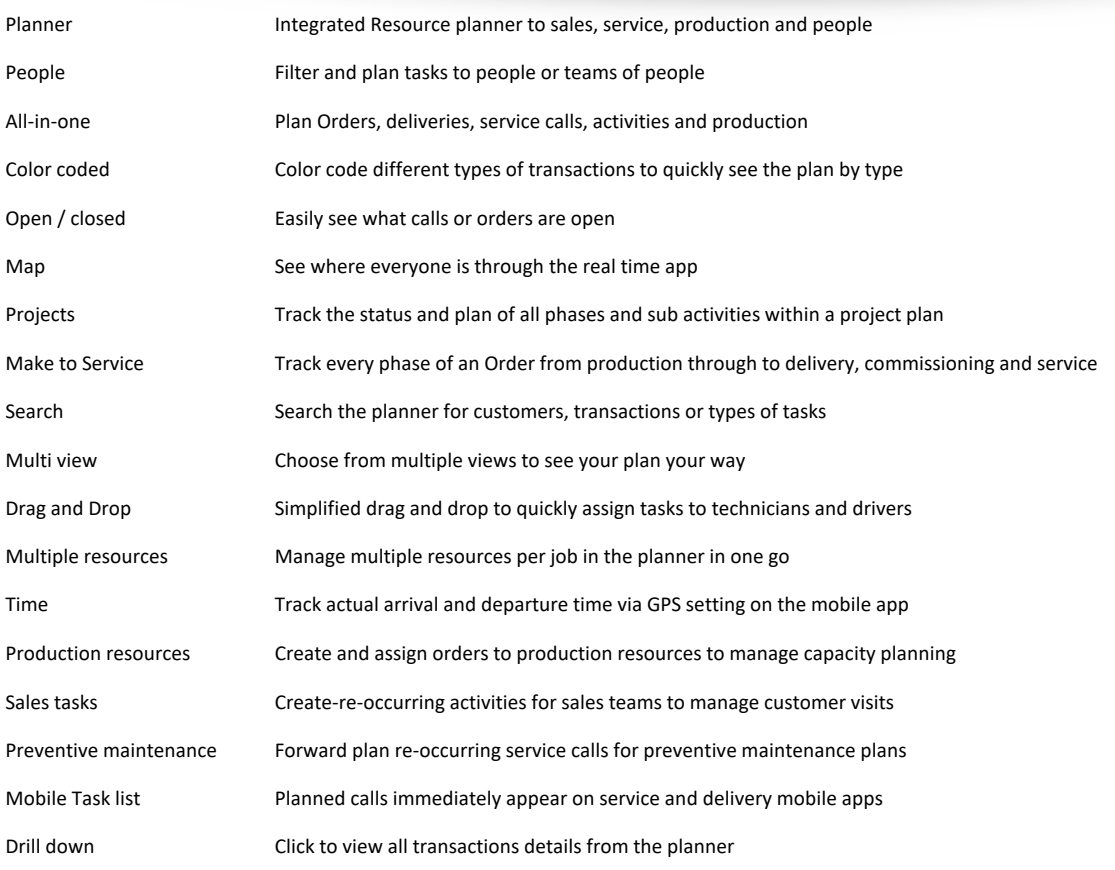

#### Feature List Production & Materials Management

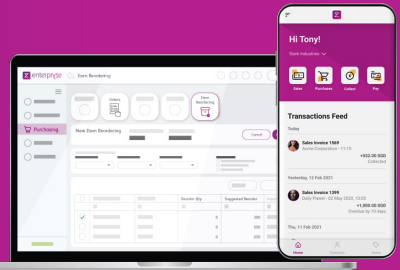

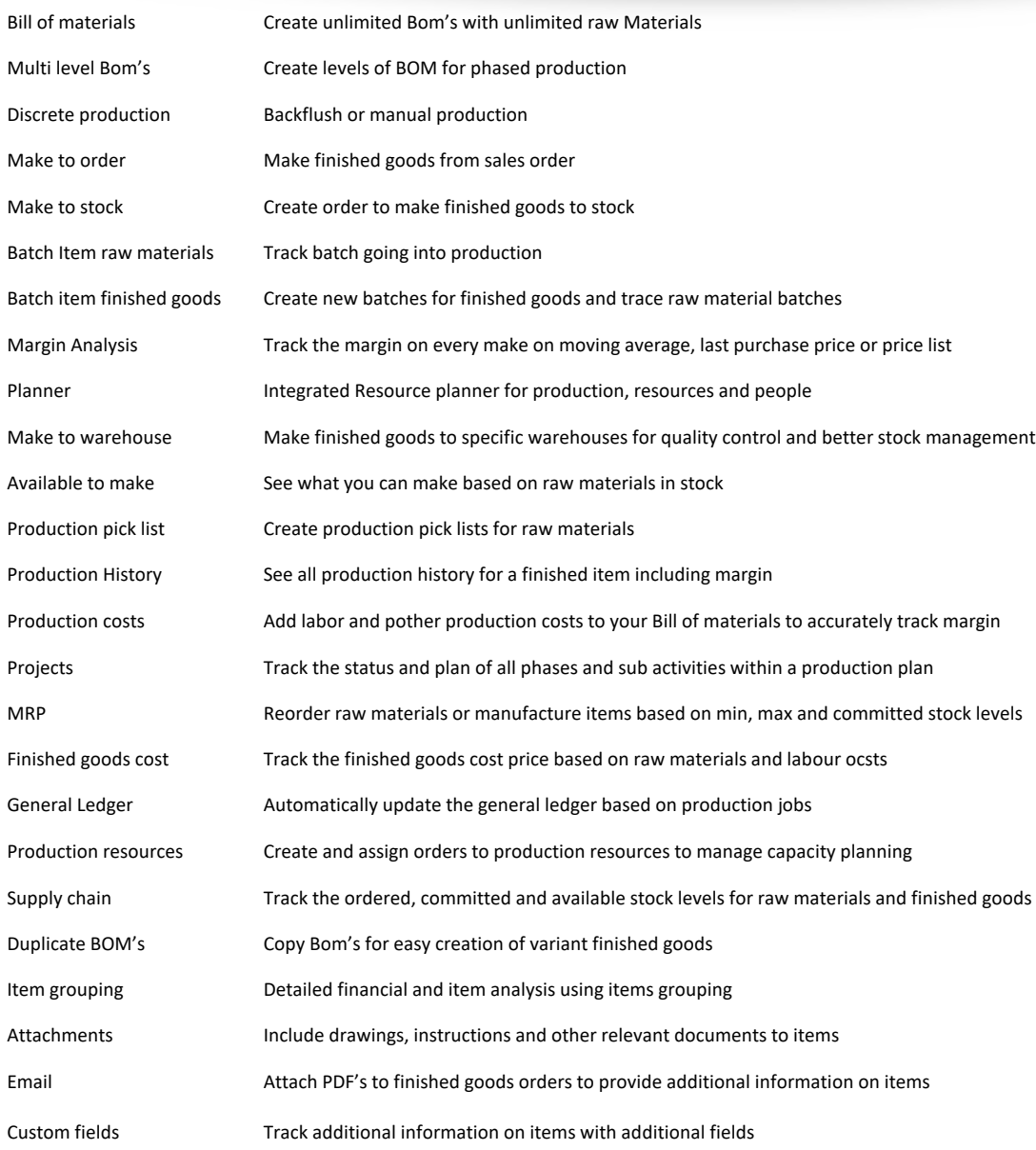

#### Feature List Customer Relationship Management

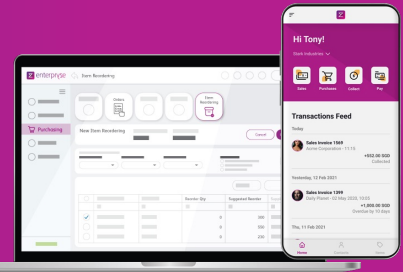

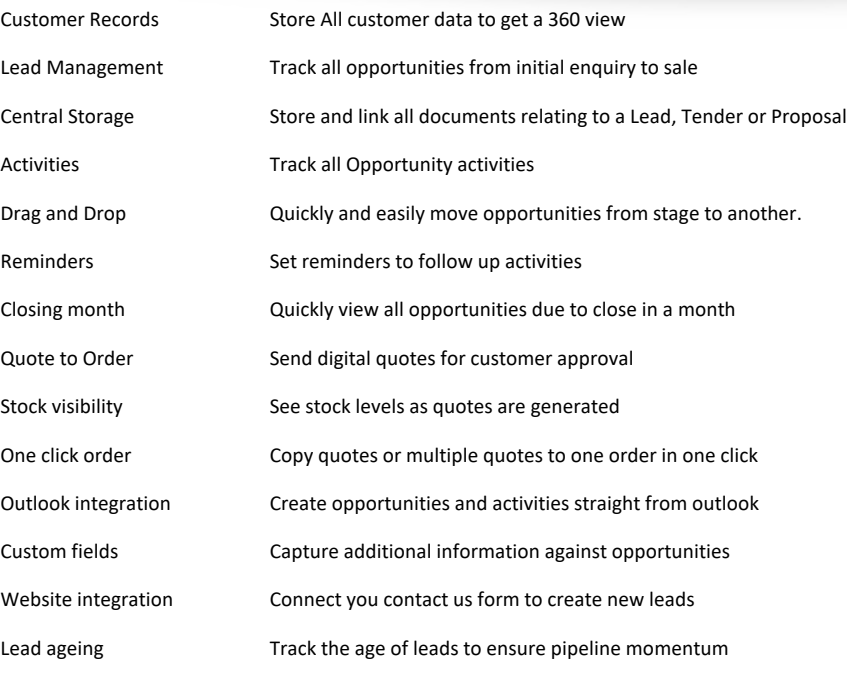

# $\boxed{\mathbf{z}}$  enterpryse Feature List …and so much more

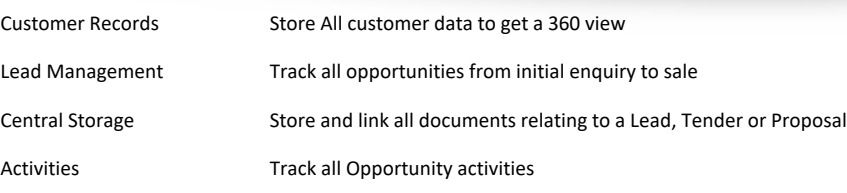

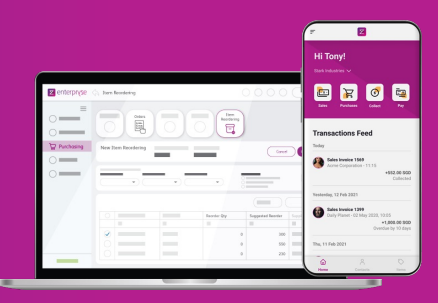